# **LUCRAREA DE LABORATOR NR.1**

# *REZOLVAREA NUMERICĂ A ECUAŢIILOR ALGEBRICE ŞI TRANSCENDENTE*

## *1.Scopul lucrărilor*

- 1) Să se separe toate rădăcinile reale ale ecuației *f(x)=0* unde *y=f(x)* este o funcție reală de variabilă reală.
- 2) Să se determine o rădăcină reală a ecuaţiei date cu ajutorul metodei înjumătăţirii intervalului cu o eroare mai mică decât ε*=10-2* .
- 3) Să se precizeze rădăcina obţinută cu exactitatea ε*=10-6* utilizând
- metoda aproximațiilor succesive
- metoda tangentelor (Newton)
- metoda secantelor.
- 4) Să se compare rezultatele luând în considerație numărul de iterații, evaluările pentru funcția şi derivată.

## *2.Probleme date spre rezolvare*

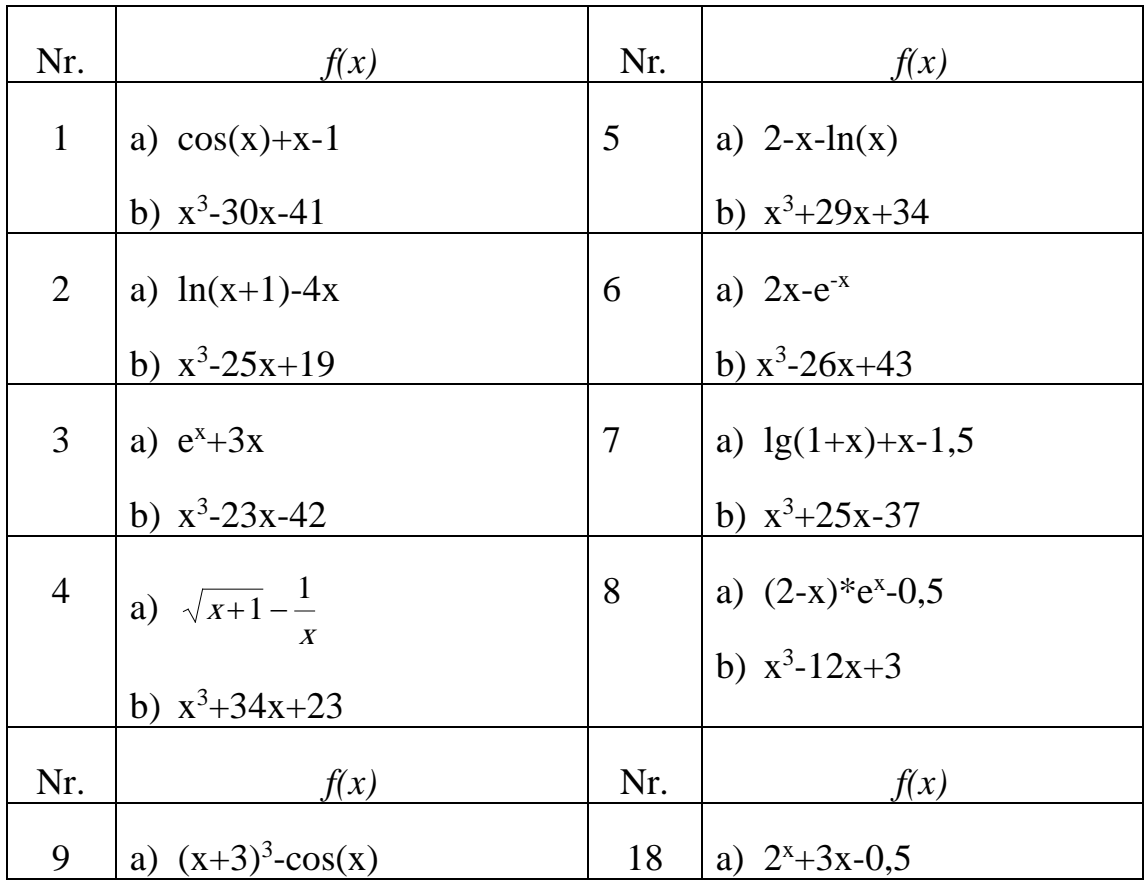

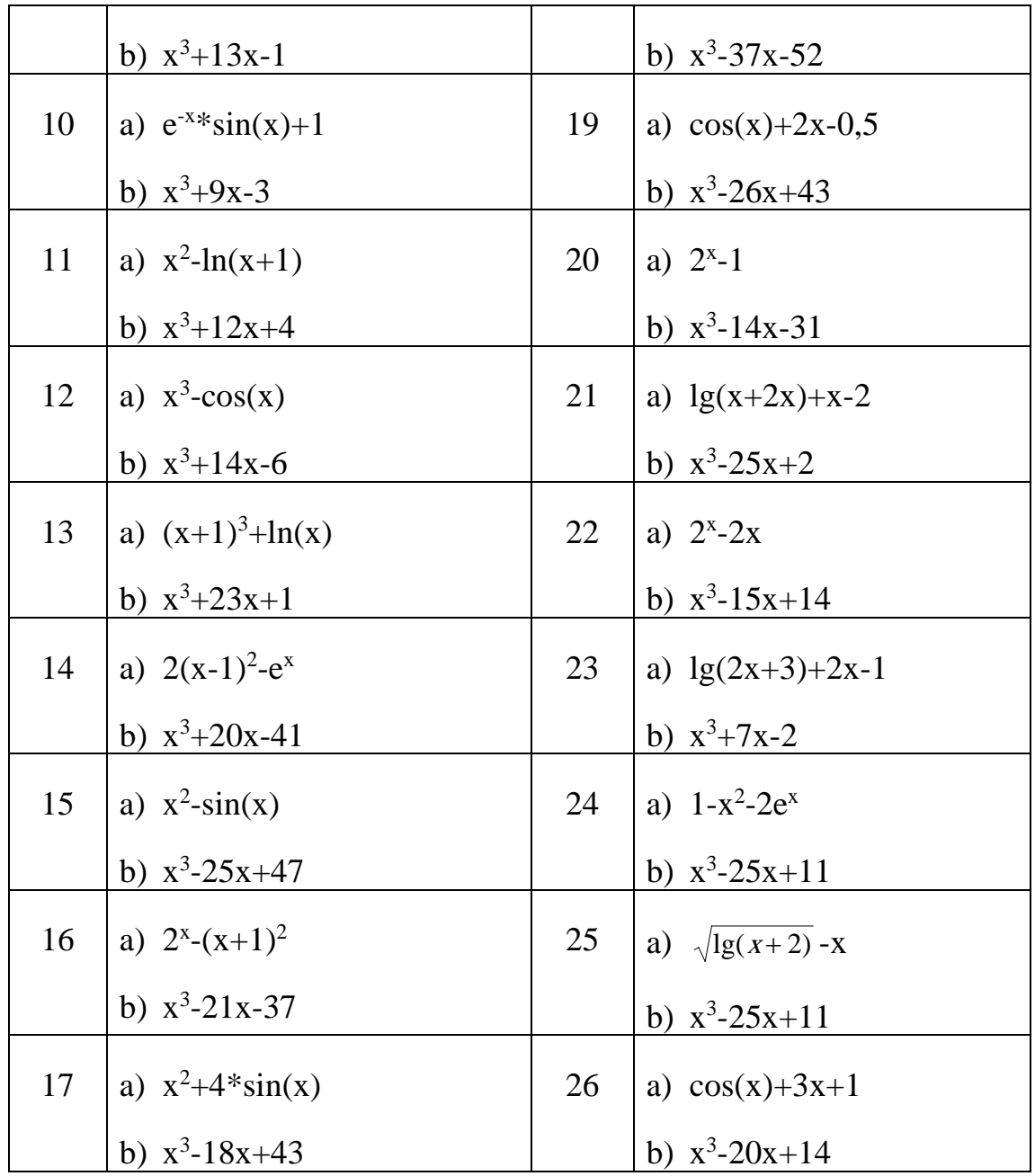

### *3.Descrierea metodelor*

Rezolvarea ecuației *f(x)=0* implică parcurgerea a două etape importante:

- *separarea rădăcinilor*, care constă în determinarea unui interval *[a, b]* în care este situată o rădăcină reală a ecuației;
- *calculul aproximativ* ai fiecărei rădăcini şi evaluarea erorii care s-a comis considerând că separarea deja s-a efectuat.

## *3.1 Separarea rădăcinilor*

Separarea rădăcinilor se poate face prin diferite metode. Cele mai des utilizate în practică sunt următoarele două metode de separare:

a) *Metoda grafică*. Adeseori ecuaţia *f(x)*=0 poate fi pusă sub forma echivalentă  $\varphi(x)=g(x)$ . Rădăcinile ultimei ecuației sunt abscisele punctelor de intersectie ale curbelor  $y = \varphi(x)$  și  $y = g(x)$ .

De exemplu ecuația

$$
2^x
$$
-cos(x)-0.5=0

se poate pune sub forma echivalenta

$$
2^x-0, 5=\cos(x).
$$

Atunci rădăcinile ei sunt abscisele punctelor de intersecţie ale curbelor

*y=2x -0.5* se *y=cos(x)* (vezi fig.1)

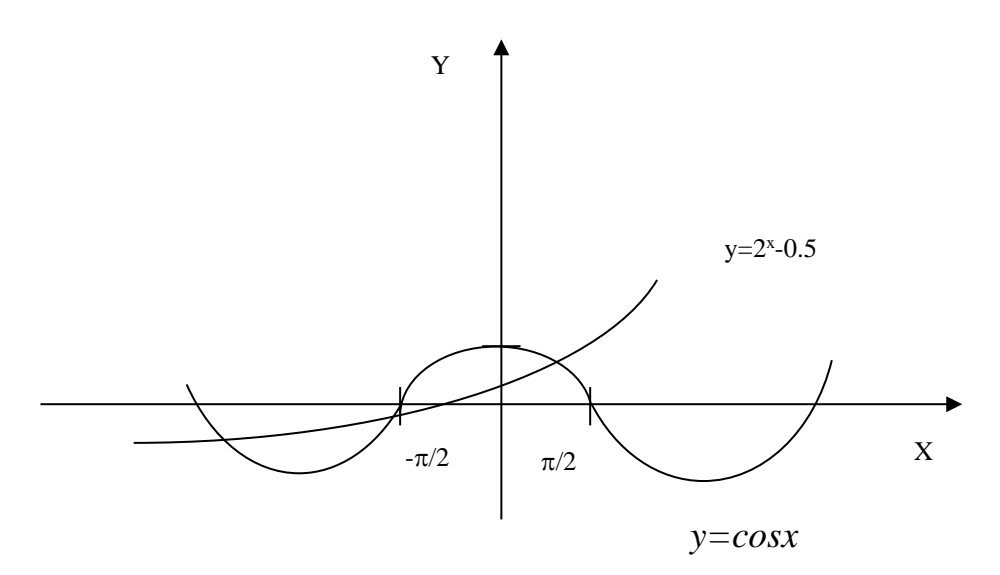

### FIGURA 1

Astfel ecuaţia dată are două rădăcini reale *r1*∈(− <sup>π</sup>*/2,0)* şi *r2*∈*(0,*π*/2).*

b) *Metoda şirului lui Rolle*. Se ştie din cursul de analiză matematică că între două rădăcini reale consecutive ale derivatei funcției y=f(x) există cel mult o rădăcină reală a ecuației  $f(x) = 0$ . De asemenea între două rădăcini consecutive ale ecuației  $f(x)=0$  există cel puțin o rădăcină a ecuației  $f'(x)=0$ .

Fie  $a \le x_1 \le x_2 \le ... \le x_k \le b$  rădăcinile ecuației  $f'(x) = 0$ , așezate în ordine crescătoare. Şirul *f(a), f(x1),…f(xk), f(b)* se numeşte şirul lui Rolle. Ecuaţia *f(x)=0* are atâtea rădăcini reale câte alternanțe de semn prezintă șirul lui Rolle.

## **Exemplu:**

Fie ecuația

$$
F(x) = x^4 - x^3 - 2x^2 + 3x - 3 = 0
$$

Derivata

$$
F(x) = 4x^3 - 3x^2 - 4x + 3 = 4x(x^2 - 1) - 3(x^2 - 1) = (x^2 - 1)(4x - 3)
$$

se anulează pentru *x*=-*1*, *x*= $\frac{3}{4}$ , *x*=*1*.

Şirul lui Rolle este următorul:

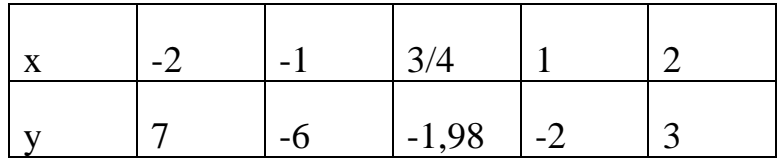

Prin urmare avem două alternanţii de semn, deci ecuaţia dată are pe intervalul *(-2,2)* două rădăcini reale *r*∈*(-2,-1)* şi *r*∈*(1,2).*

### **3.2Calculul rădăcinii reale prin metoda înjumătăţirii intervalului**

Fie ecuaţia *f(x)=0* unde funcţia *f(x)* este continuă pe *[a, b]*, are o singură rădăcină reală în acest interval și  $f(a)*f(b) < 0$ . Calculăm  $c = \frac{(a+b)}{2}$  jumătatea intervalului *[a, b].* Dacă *f(c)=0*, atunci *c* este chiar rădăcina căutată. Dacă nu, atunci rădăcina reală se găseşte într-unul din intervalele *[a, c]* sau *[c, b]*, acolo unde funcţia ia valori de semne contrare la capetele intervalului. Fie acesta notat din nou cu *[a, b]* , unde:

$$
A = \begin{cases} c, signf(a) = signf(c) \\ c, signf(a) \neq signf(c) \end{cases}
$$

$$
B = \begin{cases} c, signf(b) = signf(c) \\ b, signf(b) \neq signf(c) \end{cases}
$$

Fie ε>0 marginea superioară a erorii absolute, care se admite. Dacă |b − a| <2 ε, atunci *c* aproximează rădăcina *r* cu eroarea dorită deoarece  $|c - r| < \varepsilon$ .

*Observaţie*. În programele de calculator operaţia de înjumătăţire se recomandă de scris astfel:

$$
c=a+\frac{(b-a)}{2},
$$

deoarece formula 2  $c = \frac{(a+b)}{2}$ , ne poate scoate în afara intervalului [a, b].

### **3.3 Metoda aproximaţiilor succesive**

Ecuația  $f(x)=0$  o punem sub forma echivalentă  $x=\varphi(x)$ . Plecând de la o valoare inițială arbitrară  $x_0$  generăm șirul  $x_k$  după regula:  $x_{k+1} = \varphi(x_k)$ ,  $k = 0, 1, 2, \ldots$ , adică  $x_2 = \varphi(x_0), x_2 = \varphi(x_1), \ldots, x_k = \varphi(x_{k-1}), \ldots$ 

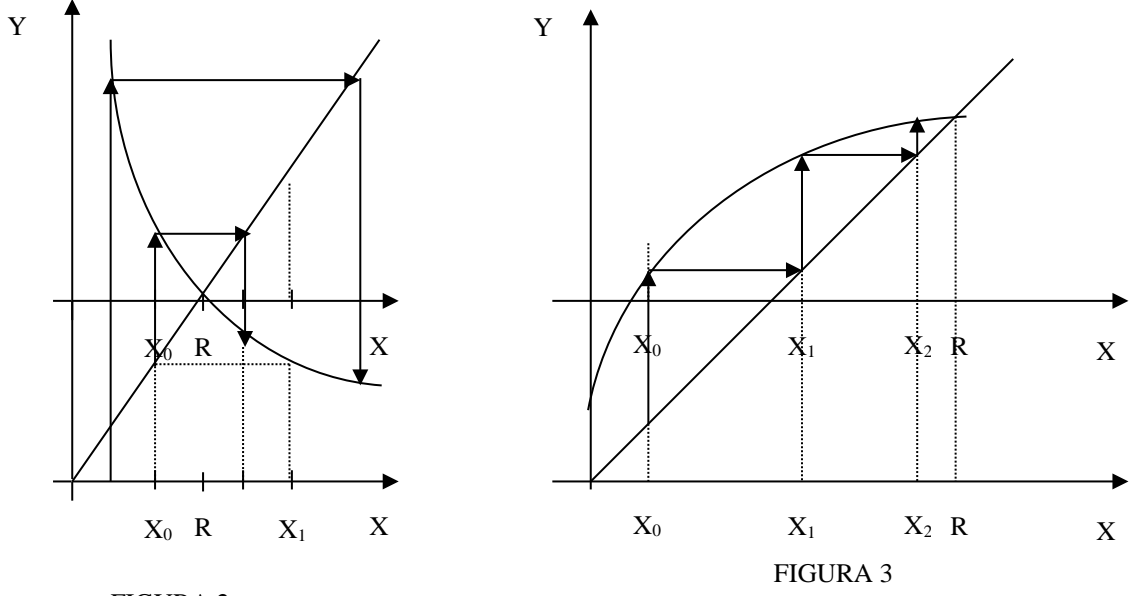

FIGURA 2

Din punct de vedere geometric, rădăcina reală *r* este abscisa punctului de intersectie a curbei  $y = \phi(x)$  cu dreapta  $y=x$ . Modul cum sirul aproximaţiilor succesive *x0, x1,…,xk,…*conduce spre soluţia exactă este ilustrat în fig.2 și fig.3 (în funcție de forma curbei  $y = \varphi(x)$ ).

O condiţie suficientă de convergenţă este dată de următoarea:

*Teoremă*. Fie funcția  $\varphi(x)$  definită pe intervalul *[a, b]* și  $\varphi(x) \in [a, b]$  pentru orice  $x \in [a, b]$ . Dacă funcția  $\varphi$  e derivabilă și derivata sa  $\varphi'$  va satisface inegalitatea  $|\varphi'(x)| < a < 1$ , oricare ar fi  $x \in [a, b]$  atunci ecuația  $x = \varphi(x)$  are în [a, b] o singură rădăcină reală *r*, putem forma şirul de iterare *x0, x1,…,xk,*… după regula *xk+1=*ϕ*(xk)*, astfel încît *xk*∈*[a, b]* pentru *k=0,1,2,…*şi acest şir converge către rădăcina *r*. În plus, eroarea este evaluată prin

$$
|x_k - r| \le \frac{a}{1-a} |x_k - x_{k-1}| \le \frac{a^k}{1-a} |x_1 - x_0|, \quad \forall k \ge 1.
$$

Dacă –1<  $\varphi'(x)$  <0, atunci  $\left| \int_{X_k} - t \right| \leq \left| \int_{X_k} - \int_{X_{k-1}} \right|, \forall k \geq 1$ 

 $Exemplu$ : Fie dată ecuația  $x^3-2x-9=0$ . Prin metoda grafică se stabilește că ecuația admite o singură rădăcină reală în intervalul *(2,3)*. Rescriem ecuația sub formă echivalentă

$$
x=\sqrt[3]{2x+9}
$$

Pentru a verifica condiția de convergență, calculăm derivata

$$
\varphi'(x) = \frac{2}{3} \times \frac{1}{\sqrt[3]{(2x+9)^2}}
$$

Condiția de convergență  $|\varphi'(x)| < 1$  este îndeplinită pentru intervalul (2,3) și deci sirul de iterare

$$
x_{k+1} = 3/2x+9
$$
,  $k=0,1,2,3...$ 

cu valoarea iniţială (de start) *x0*∈*(2,3)* converge către rădăcina exactă *r*∈*(2,3)*. Pentru determinarea rădăcinei aproximative *x* cu eroarea ε*>0* procesul de calcul îl vom opri cînd

$$
\frac{\alpha}{1-\alpha} * \Big| X_{k+1} - X_k \Big| < \varepsilon
$$

Acest criteriu pentru determinarea calculelor necesită aprecierea parametrului subunitar *a*, care nu se cunoaşte, în mod general. Subrutina care realizează metoda aproximatiilor succesive în limbajul Turbo Pascal este următoarea:

#### **3.4.Metoda lui Newton (tangentelor)**

Fie ecuația algebrică sau transcendentă  $f(x)=0$  care admite o singură rădăcină reală *r* în intervalul *[a, b]*. Presupunem în plus că derivatele  $f'(x)$  și  $f''(x)$  păstrează un semn constant pe intervalul *[a, b]*.

*Metoda lui Newton* este definită de următoarea formulă:

$$
x_{k+1}=x_k-\frac{f(x_k)}{f'(x)}, \qquad k=0,1,2,3... (1)
$$

unde *x0* este aproximaţia iniţială a rădăcinii din intervalul *[a, b]*. Punctul *xk+1* este abscisa punctului de intersecţie a tangentei dusă la curba *y=f(x)* în punctul *xk* cu axa OX. De aceea această metodă se mai numeşte metoda tangentelor.

*Teoremă*. Fie funcţia *f(x)* definită şi de două ori derivabilă pe intervalul *[a, b]*. Presupunem că există *m>0, M<*∞ astfel încât

$$
|f'(x)| \ge m > 0, |f''(x)| < M < \infty \quad \forall x \in [a, b]
$$

şi *r* ∈*[a, b]* este rădăcina ecuaţiei *f(x)=0.* Atunci şirul de iterare determinat de relaţia (1) converge către *r* dacă aproximaţia iniţială *x0* este aleasă într-o vecinătate a rădăcinii *r*. Eroarea este estimată de relaţia

$$
X_k - t \leq C^* |X_k - X_{k-1}|^2
$$
,  $C = \frac{M}{2m}$ ,  $k = 1, 2...$ 

Metoda lui Newton este un caz particular al metodei aproximaţiilor succesive cu funcția

$$
\varphi(x) = x - \frac{f(x)}{f'(x)}
$$

Următoarea procedură realizează rezolvarea unei ecuaţii neliniare cu o singură necunoscută prin metoda lui Newton:

#### **3.5. Metoda secantelor**

Metoda secantelor se deduce din metoda lui Newton înlocuind derivata

$$
f'(x) \approx \frac{f(X_k) - f(X_{k-1})}{X_k - X_{k-1}}
$$

Obtinem

$$
x_{k+1} = x_k - f(x_k) \times \frac{X_k - X_{k-1}}{f(X_k) - f(X_{k-1})}
$$
 (2)

Pentru startul iteraţiilor în metoda secantelor avem nevoie de două aproximaţii inițiale  $x_0$  și  $x_1$ . Valoarea  $x_{k+1}$  este abscisa punctului de intersecție dintre secanta care trece prin punctele *(xk-1,f(xk-1))* şi *(xk,f(xk))* şi OX; de aici şi denumirea metodei. La fiecare pas nou în metoda secantei se calculează o singură valoare nouă pentru funcția *f*. Formula (2) se mai poate pune sub forma

$$
x_{k+1} = \frac{X_{k-1} f(X_k) - X_k f(X_{k-1})}{f(X_k) - f(X_{k-1})},
$$

care nu se recomandă la programare deoarece, dacă  $f(x_k)^*f(x_{k-1})>0$  și  $x_k \approx x_{k-1}$ , atunci poate avea loc o neutralizare a termenilor.

## **4.Indicaţii metodice**

Rezolvarea ecuaţiei *f(x)=0* la calculatorul electronic va decurge după cum urmează:

- 1) Se vor separa rădăcinile reale ale ecuației date.
- 2) Se va defini o procedură *FUNCTION F(X)* pentru calculul funcţiei *f(x)*.
- 3) Se va prezenta ecuația  $f(x)$  sub forma echivalentă  $x = \varphi(x)$ , alegând funcția  $\varphi(x)$  în mod special, că să se satisfacă condiţia suficientă de convergenţă:

$$
|\varphi'(x)| \le \alpha < 1
$$

- 4) Se va defini o procedură *FUNCTION FI(X)* pentru calculul funcției  $\varphi(x)$ .
- 5) Se va defini o procedură *FUNCTION F1(X)* care calculează derivata  $f'(x)$ .
- 6) Se va scrie un program principal care va utiliza procedurile *BISECT, SITER*, *NEWTON* şi *SECANT*.
- 7) Se va rezolva ecuaţia la calculator şi se va afişa soluţia sau un mesaj de eroare în caz că metoda nu converge.
- 8) Se va alcătui un raport.